# Novel Approach to Dataset Proposal Techniques

# Jiri Sevcik

*Abstract***—** There are several approaches how to evaluated effectiveness of Intelligent Video Surveillance System. Functions of the particular tools are described in detail and the qualitative analyse of them has been executed in order to extend current form of the EN 50 132 appendixes, where the specific monitored locations are defined. On the basis of qualitative assessment of these locations the particular tools are assigned to locations in order to increase the efficiency of the whole surveillance system. General Intelligent Video analytics Algorithms evaluation techniques review is contained in the first part of this research paper. Moreover, brief analysis of recent methods and unique evaluation dataset proposal methodology are provided. Finally, detailed procedure of developing dataset annotation is described and applied.

*Keywords***—** Intelligent Video Surveillance System, Evaluation, Algorithms, Annotation techniques, Methodology

## I. INTRODUCTION

NTELLIGENT Video Surveillance Systems (IVSS) are dynamically evolving field, probably for their global I usefulness within the wide range of real-world applications. Manufacture, traffic regulation or security belongs among typical segments where IVSS are utilized. All of these applications are based on recent possibilities of video analytics functions. Evaluation of semantic factors readable from the scene, an identification and classification of objects, measurement of their particular parameters, are the most often utilized preferences of high quality IVSS [1].

The level of IVSS quality could be evaluated through several specific methods, the most used is mapping [2]. This technique is in principle comparison evaluating between real semantic factor of the particular scene and the information generated by video-analytics algorithm. Several groups of evaluating video sequences were designed in order to increase effectiveness of video analytics algorithms. Moreover, there are relatively great amount of conditions, which should be taken into account by the designer of the system. Probably, one of the most important factors is the photogrammetric calibration of the sensing element, which is in this case surveillance camera. Calibration is defined by its intrinsic and extrinsic parameter. Intrinsic is described as determination of sensing element parameters (focal length, resolution, and frame rate) [3]. On the other hand, the extrinsic calibration disserts on appropriate selection of parameters related to camera position and orientation within the coordinates [4].

The unique evaluation dataset is proposed within the paper and IVSS evaluation dataset methodology is designed. Firstly, the evaluation technique used is described in detail. In next chapter the annotation design process is explained. The methodology is then proposed as a solution of the problem formulated.

# II. ALGORITHM EFFECTIVENESS EVALUATION PROCEDURE

Standardized process of IVSS evaluation, which is utilized in the biggest percentage of evaluation methodologies, is based on relation of evaluation video databases annotations on information generated by Video Content Analysis (VCA) and Video Event Understanding (VEU) algorithms. On the basis of established metrics is possible to evaluate IVSS´s intelligent functionality layer. Visualization of this process is illustrated in Fig. 1.

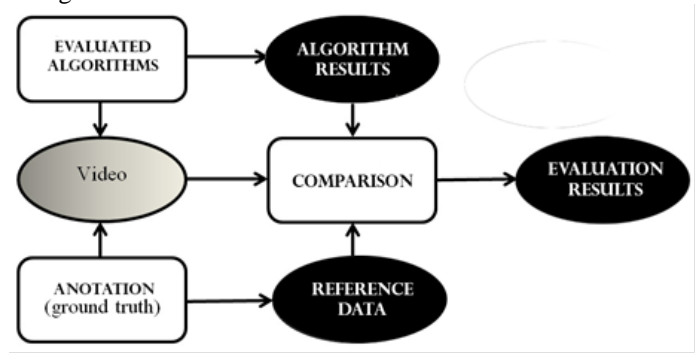

*Figure 1: IVSS evaluation procedure*

#### *A. Annotation tools*

Real parameters descriptions of particular video-sequences are provided through evaluation video-database annotation. The annotation design process should be detailed as much as possible what makes it relatively difficult and time consuming. Description of the object in the scene, its marking through bordering frames is also one of the key goals of annotation. Moreover, adequate parameters have to be assigned to particular objects (velocity, color, position etc.). Description of events which are happening in the scene is necessary for the purposes of VEU evaluation. There are several annotation development methods:

- Manual acquisition (the most used method recently): The annotation is developed by the observer with utilization of adequate tools. This approach is not fully objective, because the annotation created by two observers never produces the same result.

Semi-automatic acquisition: Basic annotation is realized through standardized analytics algorithms and results are then repressed by human corrector. The final annotation is then developed on the basis on corrected one.

**J. Sevcik** is with the Tomas Bata University in Zlin. He is now with the Department of Security Engineering Tomas Bata University in Zlín, nám. T.G. Masaryka 5555, CZECH REPUBLIC, (corresponding author to 774 202 346; e-mail: jsevcik@fai.utb.cz).

- Detectors and meters utilization: annotation data gathering is realized through detectors and meters. Common is utilization of position detectors, distance detectors or infrared barriers. This approach is very complex, however it is impossible to make data gathering process full automatic. That is why it is necessary to combine it with other techniques mentioned above.

- Video data synthesis: Evaluation video databases are created by utilization of image synthesis or by augmentative reality technology. The annotation is generated continuously within the video sequence acquisition process and it strictly corresponds with real parameters of object located in the scene. Nonetheless, recently it is unusable in real testing [5].

# III. EVALUATION VIDEO SEQUENCE DESIGN

Detailed documentation of evaluation video sequence design procedure realization. Main contribution is represented in recommended procedure of evaluation video sequence design. Dataset instrument Video Image Annotation Tool was utilized for annotation acquisition.

Corridor was chosen as a representative scene for evaluation video sequence application. The length of corridor is approximately 10 meters, width 4,5 meters and 3,5 meters high.

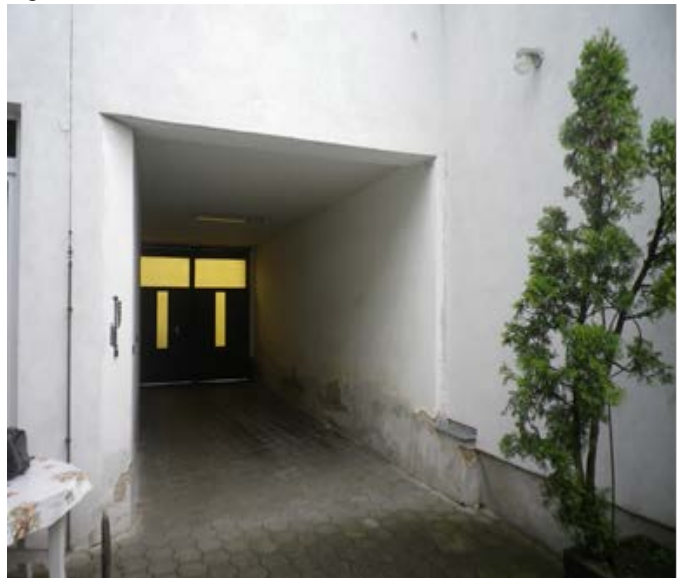

*Figure 2: Corridor scene*

Following action were used as a content of evaluation video sequences:

- individual person crosscut,
- run through the scene,
- run and jump within the scene,
- walk and do up shoelace,
- walk and backpack searching,
- walk and jacket take off,
- walk and telephoning.

All of activities are shot under various conditions:

- day light,
- artificial light.

The axis of movement and camera axis are parallels within all shot actions.

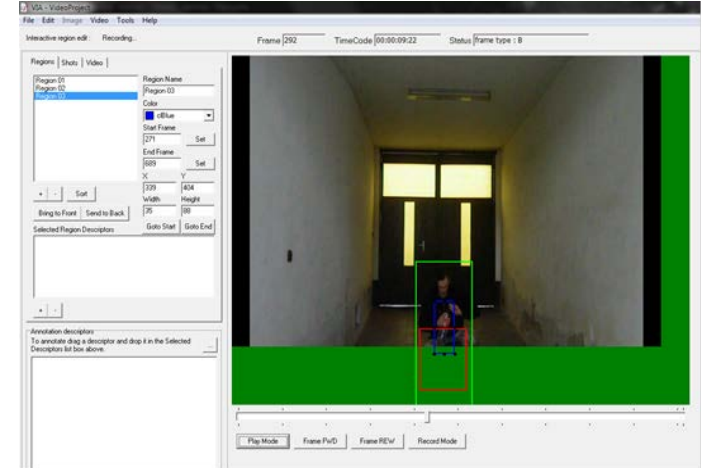

*Figure 3: Three objects marked within the VIA tool*

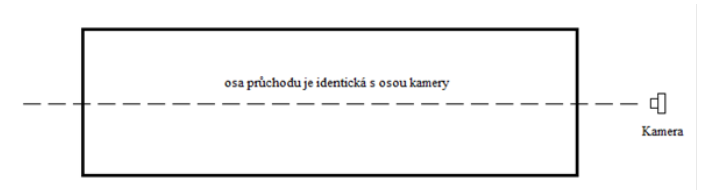

*Figure 4: Corridor and camera axis are in one line*

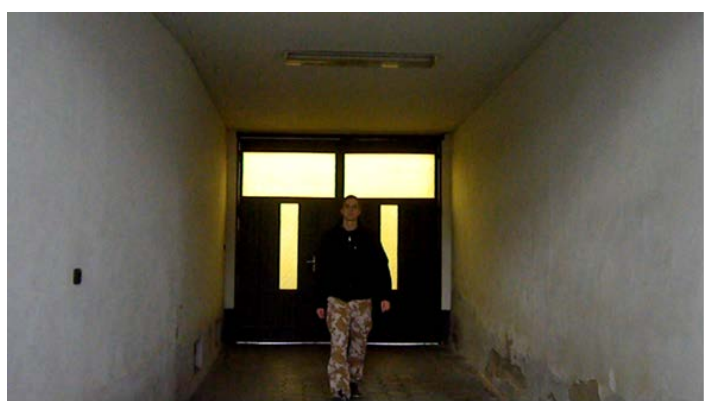

*Figure 5: Screenshot from the motion picture walk - daylight*

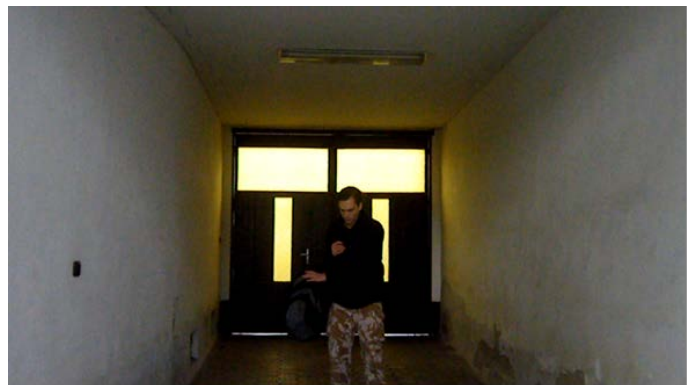

*Figure 6: Screenshot of filming the movie backpack - daylight*

Another point of making your own movies evaluation is the choice of tools for annotating and their very creation. At present, there is quite a wide range of annotation tools or programs, for example. VIPER Ground Truth Authoring Tool, VATIC Video Annotation Tool (Video Annotation Tool from Irvine, California), ANVIL, CAVIARGUI, Actanno, or such.

ELAN, which is primarily designed for psycholinguistic purposes. These tools are varying degrees of complexity and provide a number of tools for annotation of movies and creating datasets. However, in general we can say that annotating methods are very similar and use the same principles. Selecting a tool for creating annotations is therefore a matter of personal judgment.

However, it is appropriate to assess in advance the requirements of the program on the computer, how to install and its complexity, because it is the point where the above annotation tools differ in a fundamental way. Installation of some programs is complicated and does not take place in the normal way using the installation wizard, but must, for example. Execute Java compiler from the command line (CAVIARGUI), instructions for installing and setting up remote access and account, written for the Linux shell, etc.. Majority of these programs are also JavaScript files that you must have in the present Java Software Development Kits, compiler compiler for Java and others. Therefore, it is suitable to thoroughly read the installation requirements and the course of the program, as such. VATIC installation program is written for the Linux shell, so it is necessary to find suitable equivalents for Windows or another operating system type. In addition, it is necessary to establish an account with which you log in the future. This is required because the video annotations are collected in a database program.

Another major difficulty is the stability of some programs because I have met several times with the fact that the batch file for installation can not be started without any further description of the installation and therefore could not be performed. Stability problems occurred but also in the case that the program is successfully installed. For example. ANVIL program I was able to successfully install, I found that allowed for input video format is MPEG and so I made the video conversion from the original format to AVI MPEG. When recording video in MPEG format, but the program immediately collapsed.

I went through several different programs for annotation, but in all there were problems with stability or installations, which also partly stemmed from the fact that some of these programs are, for example. Already ten years old and below are not supported or updated.

That is why I chose a very simple annotation program VIA 1.0s (Video Image Annotation Tool), but which adequately covers the requirements for creating movies for testing purposes. Installing the program is very simple and the program is run from the exe file, so in this respect surpassed the other programs listed above.

The following lines will briefly describe how the creation of annotations in this program.

Program supports VIA annotation of images and videos in MPEG format. Therefore, it was necessary to videos of the original format convert to MPEG format while maintaining high video quality. From the original video but when I removed the conversion of sound that the resulting file smaller. After recording a video into the program, it is possible to add regions, choose the color and border size of objects, their names, the beginning and the end of the video frame number using the expression, add another closer descriptions etc.. These tools can be seen in Figure 27 on the

left. In the right part of the screen you will find a screen captured video and bordered objects in the scene. Below the screen are buttons for controlling the forward frame (Frame FWD) or reverse (Frame REW), then Play Mode that starts playing videos, and Record Mode. Record Mode is an important feature that needs to be turned on to allow for video playback or stop it at the screen to move the bodies of boundary objects and change their parameters, eg. Size, location, etc.., This movement and change of parameters is recorded and when play video objects are labeled accurately to reflect these changes. When you reach the final shot movie, it is necessary to move by pressing F7 to start the movie and add more objects or modify existing parameters.

Annotation of images and video sequences in MPEG format is supported by VIA tool. Final project is exportable in two formats:

- ANP – its primary format of VIA tool, which contains video and register of all changes in parameters of objects,

 $XML - it$  is possible to record only changes in objects parameters without the video. This format is appropriate for consequent application of evaluation metrics for video sequences from other tools, which also supporting it.

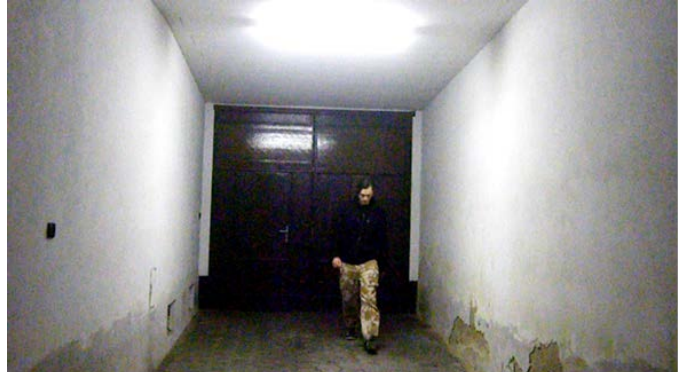

*Figure 7: Screenshot of filming a movie tying shoelaces - artificial light*

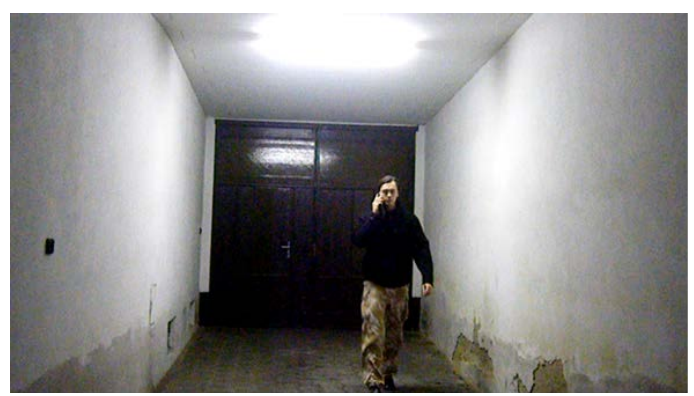

*Figure 8: Screenshot of filming the movie walking and calling by mobile phone - artificial light*

IV. DATASET DOCUMENTATION

**Dataset information**

**Identifications**

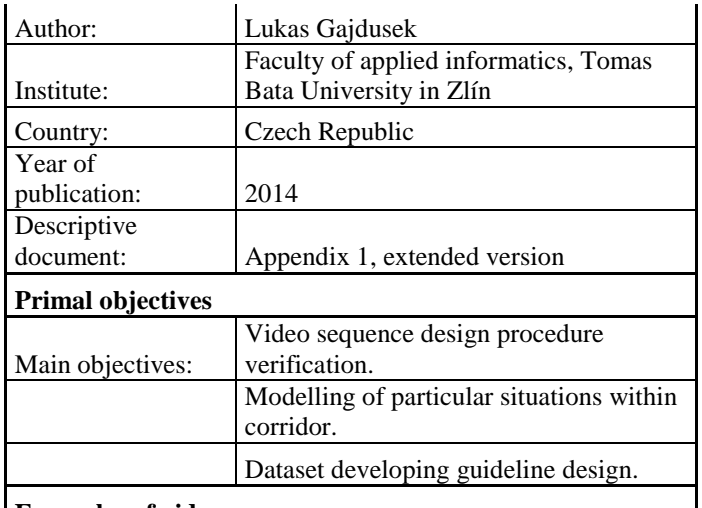

**Examples of video sequences:**

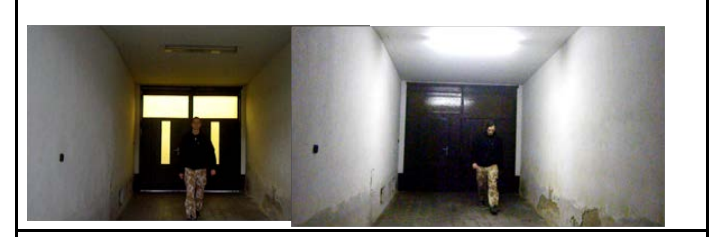

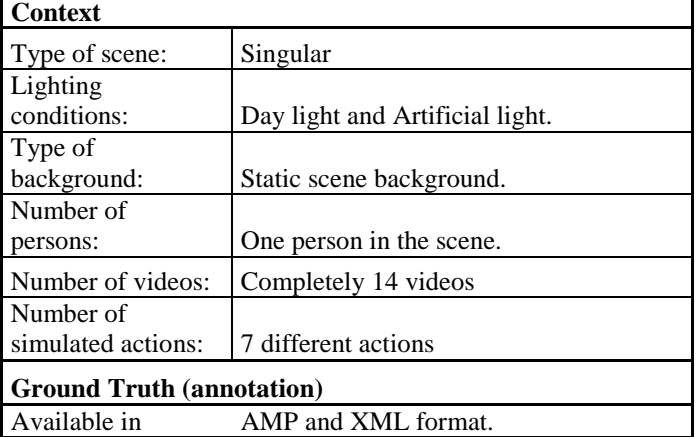

# V. CONCLUSION

There are many aspects which have influential magnitude on IVSS quality. One of the most recent problems is the most sophisticated level, the intelligence of whole system. A lot of research papers have been solving the problem of the IVSS´s intelligence effectiveness, even the quality of whole systems. It is necessary to take this image functional level into account even before the installation of the IVSS and to consider all conditions and circumstances, which have noticeable influence of its functionality. The unique methodology related to preparation of IVSS evaluation dataset is designed in this paper. More detailed description of the process included the necessary appendixes will be provided in extended version.

### **REFERENCES**

- [1] ŠEVČÍK, Ing. Jiří. Metody testování funkčních vlastností vybraných kategorií prvků poplachových systémů. Zlín, 2013. Pojednání o disertační práci ke státní doktorské zkoušce. Univerzita Tomáše Bati, FAI.W.-K. Chen, *Linear Networks and Systems* (Book style)*.* Belmont, CA: Wadsworth, 1993, pp. 123–135.
- [2] Aleksandra Karimaa (2011). Efficient Video Surveillance: Performance Evaluation in Distributed Video Surveillance Systems, Video Surveillance, Prof. Weiyao Lin (Ed.),
- [3] Du, F., Brady, M.,1993.Self Calibration of the Intrinsic Parameters of Cameras for Active Vision Systems. In: Proceedings of the Conference on Computer Vis and Pattern Recognition, IEEE Proceedings Computer Society. New York. pp. 477–482E. H. Miller, "A note on reflector arrays (Periodical style—Accepted for publication)," *IEEE Trans. Antennas Propagat.*, to be published.
- [4] Faugeras, O., 1995. Stratification of three-dimensional vision: projective, affine, and metric representations. Opt. Soc. America 12(3), 465–484C. J. Kaufman, Rocky Mountain Research Lab., Boulder, CO, private communication, May 1995.
- [5] Kasturi, R.; Goldgof, D; Soundararajan, P.; Manohar, V; Garofolo, J.; Boonstra, M.; Korzhova, V.& Zhang, J. (2009). Framework for Performance Evaluation of Vace, Text and Vehicle Detection and Tracking in Video: Data, Metrics and Protocol, IEEE Transactions on Pattern Analysis and Machine Intelligence, Vol. 31, No. 2, pp. 319 - 336, ISBN 0162-8828M. Young, *The Techincal Writers Handbook.* Mill Valley, CA: University Science, 1989.
- [6] VALOUCH, Jan. Integrated Alarm Systems. In Computer Applications for Software Engineering, Disaster Recovery, and Business Continuity. The 2012 Internationa Conference on Disaster Recovery and Business<br>Continuity, Jeju Island, Korea. Proceedings. Series: Island. Korea. Proceedings. Series: http://www.springer.com/series/7899 Communications in Computer and Information Science, Vol. 340, 2012, XVIII. Berlin: Springer Berlin Heidelberg, 2012. Chapter, p. 369 -379. ISBN 978-3-642-35267-9. S. Chen, B. Mulgrew, and P. M. Grant, "A clustering technique for digital communications channel equalization using radial basis function networks," *IEEE Trans. Neural Networks*, vol. 4, pp. 570–578, July 1993.
- [7] Ashani, Z., "Architectural Considerations for Video Content Analysis in Urban Surveillance," Advanced Video and Signal Based Surveillance, 2009. AVSS '09. Sixth IEEE International Conference on, vol., no., pp.289, 289, 2-4 Sept. 2009 doi: 10.1109/AVSS.2009.112.S. P. Bingulac, "On the compatibility of adaptive controllers (Published Conference Proceedings style)," in *Proc. 4th Annu. Allerton Conf. Circuits and Systems Theory*, New York, 1994, pp. 8–16.
- [8] EN 50 132-7. Alarm system CCTV surveillance systems for use in security applications - Part 7: Application guidelines. B - 1000 Brussels: Management Centre: Avenue Marnix 17, 2011.W.-K. Chen, Linear Networks and Systems (Book style). Belmont, CA: Wadsworth, 1993, pp. 123–135.W. D. Doyle, "Magnetization reversal in films with biaxial anisotropy," in *1987 Proc. INTERMAG Conf.*, pp. 2.2-1–2.2-6.
- [9] Pavlidis, I.; Morellas, V.; Tsiamyrtzis, P.; Harp, S., "Urban surveillance systems: from the laboratory to the commercial world," Proceedings of the IEEE , vol.89, no.10, pp.1478,1497, Oct 2001J. G. Kreifeldt, "An analysis of surface-detected EMG as an amplitude-modulated noise," presented at the 1989 Int. Conf. Medicine and Biological Engineering, Chicago, IL.
- [10] HROMADA, M., LUKAS L., Conceptual Design of the Resilience Evaluation System of the Critical Infrastructure Elements and Networks in Selected Areas in Czech Republic, The twelfth annual IEEE Conference on Technologies for Homeland Security (HST '12), held 13- 15 November 2012 in Greater Boston, Massachusetts. Pp. 353-358, ISBN 978-1-4673-2707-7
- [11] HROMADA, M., LUKAS L., The Status and Importance of Robustness in the Process of Critical Infrastructure Resilience Evaluation, The 13th annual IEEE Conference on Technologies for Homeland Security (HST '13), held 12-14 November 2013 in Greater Boston, Massachusetts. Pp. 589-594, ISBN 978-1-4799-1533-0J. P. Wilkinson, "Nonlinear resonant circuit devices (Patent style)," U.S. Patent 3 624 12, July 16, 1990.
- [12] SVOBODA, Petr a ŠEVČÍK, Jiří. *VBS2 Scenarios Development for PSI Purposes. In: WSEAS TRANSACTIONS ON COMPUTERS, Volume 13, 2014. ISSN: 1109-2750.Letter Symbols for Quantities*, ANSI Standard Y10.5-1968.
- [13] SVOBODA, Petr, PADÚCHOVÁ, Alena a ŠEVČÍK, Jiří. The Use of the Virtual Battlespace 2 in TCV. In: International Journal of Education

and Information Technologies, Volume 8, 2014. ISSN: 2074-1316.J. Williams, "Narrow-band analyzer (Thesis or Dissertation style)," Ph.D. dissertation, Dept. Elect. Eng., Harvard Univ., Cambridge, MA, 1993.E. E. Reber, R. L. Michell, and C. J. Carter, "Oxygen absorption in the Earth's atmosphere," Aerospace Corp., Los Angeles, CA, Tech. Rep. TR-0200 (420-46)-3, Nov. 1988.

- [14] LUKÁŠ, L., HROMADA, M. Simulation and Modelling in Critical Infrastructure Protection, In: INTERNATIONAL JOURNAL of MATHEMATICS AND COMPUTERS IN SIMULATION, , Issue 1, Volume 5, p. 386-394, 2011, ISSN: 1998-0159, dostupnétiež z WWW: http://www.naun.org/journals/mcs/ *Motorola Semiconductor Data Manual,* Motorola Semiconductor Products Inc., Phoenix, AZ, 1989.
- [15] LUKÁŠ, L., HROMADA, M. Resilience as Main Part of Protection of Critical Infrastructure, In: INTERNATIONAL JOURNAL of MATHEMATICAL MODELS AND METHODS IN APPLIED SCIENCES, Issue 1, Volume 5, p. 1135-1142, 2011, ISSN: 1998-0140, dostupné tiež z WWW: http://www.naun.org/journals/m3as/

**J. Sevcik** was born in 1986. In 2011 completed a master's degree in Security technologies, systems and management at the Tomas Bata University in Zlin, where he attends postgraduate studies. The object of her interest is in the Effective design of the Video Surveillance System and the Security assessment of the environmental conditions influencing the exposed area.

With support of the European Regional Development Fund under the project CEBIA-Tech No. CZ.1.05/2.1.00/03.0089 and by Grant No. /FAI/2012/2110 from the IGA (Internal Grant Agency) of Tomas Bata University in Zlín.